## Tableaux des Puissances de Dix (I)

Multipliez le nombre de la rangée par celui de la colonne.

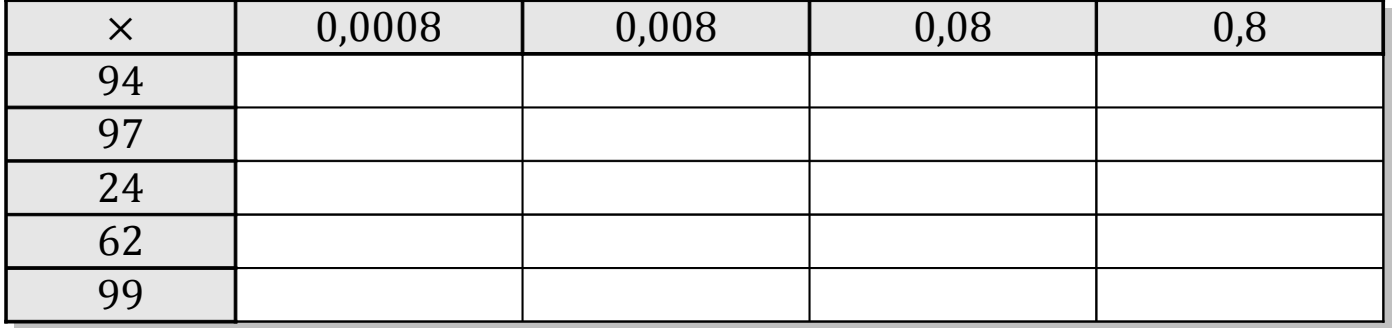

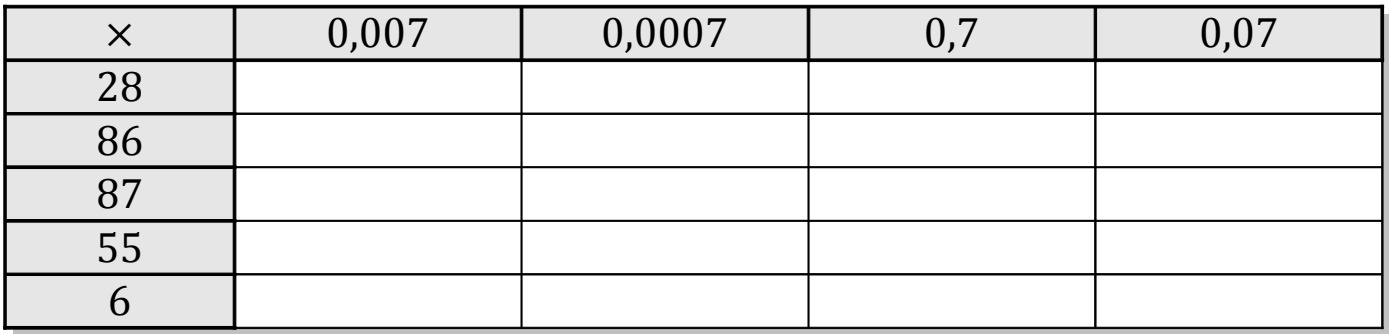

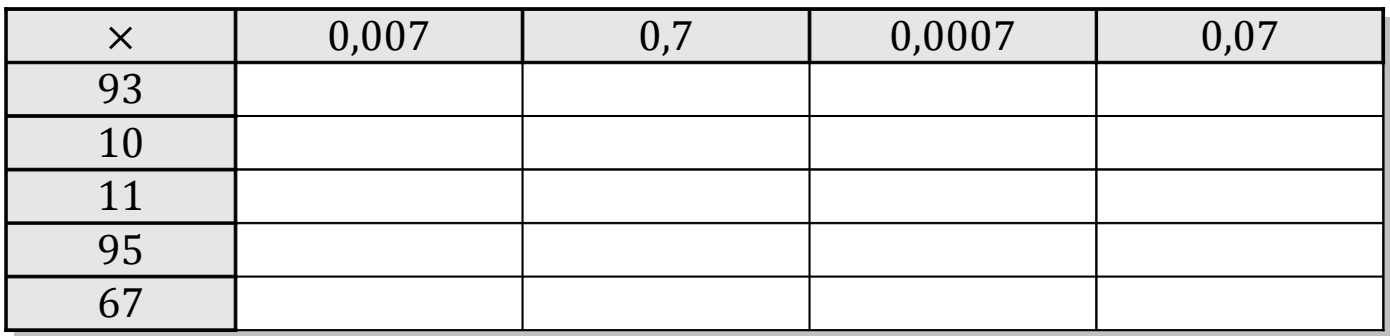

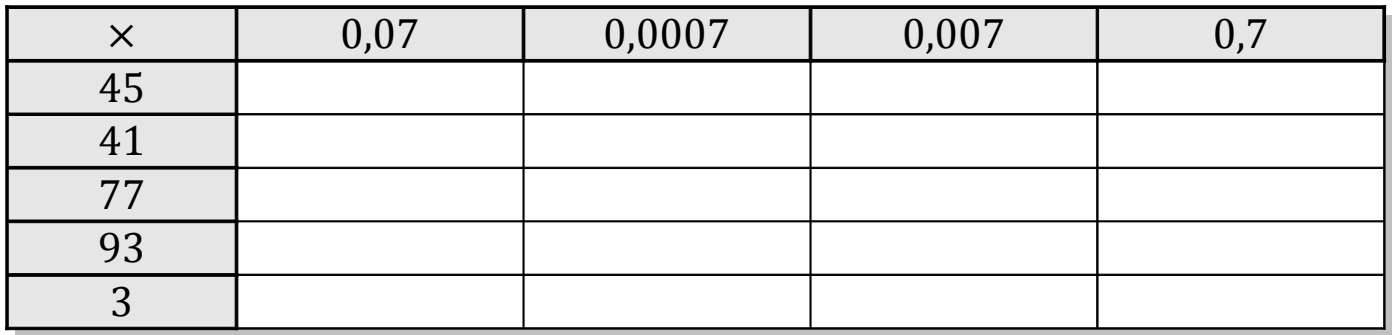

MathsLibres.com